Gearman Java Crack Activation

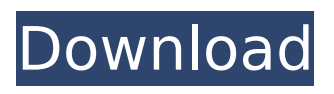

# **Gearman Java Full Version Free [Mac/Win]**

Gearman Java is a development tool designed to implement the Gearman system in your Java applications. Gearman aims to provide you with the means to perform multiple tasks at the same time and to call functions from multiple languages. The library provided you with an implementation of the Gearman "client" and "worker" interfaces created by using pure Java. Gearman Java provides the following Client Interface: \* GearmanClient \* GearmanClientManager \* GearmanClientCallback Gearman Java provides the following Worker Interface: \* GearmanClient \* GearmanClientManager \* GearmanWorkerCallback Gearman Java provides the following Client Interface: \* GearmanWorkerClient \* GearmanWorkerClientManager \* GearmanWorkerClientCallback \* GearmanWorkerCallback What's New \* Overhaul of worker interface. Key Features \* Web Services Support \* Advanced Features for Multi-Processing \* Client And Worker Interfaces are completely pure Java \* Multiple Language Support \* Automatic support for multiple servers \* Server/Client/worker configuration is done via XML files \* Easy to use client/worker apps can be built with the GUI tool. \* Fully dynamic REST-compliant web service development is possible \* Full data transfer of interface data \* Fast as it gets From the developer: "Gearman Java is the pure Java implementation of the Gearman client and worker interfaces. It has been developed to make gearman work on every system that can run Java, be it Windows, Linux, OSX, \*BSD or similar."E. Trevor Turner Edward Trevor Turner (29 January 1913 – 15 May 1979) was an English composer, teacher and musicologist. He was the founding artistic director of the Norfolk Bach Festival, a position he held until his death. Early life Trevor Turner was born in Norwich, Norfolk, on 29 January 1913. His father was Edward Trevor Turner (1875-1954) and his mother was Marion Harriet Trevor (1884-1952). He was the only child of his parents; they were a musical family and were a well-known amateur chamber music trio. He was educated at Pembroke Grammar School, Norfolk, where he studied the violin, piano and conducting. His great uncle was the composer and organist, Edward Germanus Mellersh. Academic career

### **Gearman Java Activation Key Free Download [Latest-2022]**

The library contains classes that allow you to use Gearman in your lava application. The library is written to be thread safe and to be used in distributed applications. The classes here are: GearmanClient GearmanClientPool GearmanDataStore GearmanTask GearmanJob GearmanClientListeners GearmanClientConnections GearmanWorker GearmanWorkerPool GearmanTaskListeners GearmanDataStoreListeners MessageListeners Java is a powerful and fast language. You can be assured to work faster as the time it takes you to write applications is reduced and your code is protected against many security issues. Java provides powerful APIs which could be used to create 'real time' applications as well as robust web applications. Besides the 'classical' applications, Java can also be used to create 'embedded' applications. In this post we take a look at some 'interesting' applications that are written in Java. Real Time Applications: Java's most powerful feature is the'real time' thread execution model. Java threads are light, small and fast, which means that you can use them to create real time applications. These applications can show user feedback or information instantly and can automate or pre-program events that can be triggered. Java has many examples of'real time' applications. Some examples: Software defined radios: A radio receiver can be turned on or off by a user. Software defined radios can be built by using wireless protocols. The Stalker application, created by Sennheiser is an example of a software defined radio that turns a radio on or off based on the music that is playing. Mobile Applications: If you develop an application for a smart phone, then you probably face the challenge of using a language that is not supported in the smart phone. But if you use Java, then you don't need to fear. Java has supported smart phones and can be used to create applications for a smart phone. Example: BlackBerry J2ME Development Kit. Embedded Applications: Java can also be used to create 'embedded' applications. These applications can be written in a normal computer and then transferred to the embedded device.

Embedded applications typically include: Motor controllers PLCs (Programmable Logic Controllers) PDAs (Personal Digital Assistants) Home automation Lock and alarm systems Voice prompts Note: You b7e8fdf5c8

### **Gearman Java Crack+ Download [32|64bit]**

Gearman Java Library is a distributed, task-queue based job management system for Java. Using Gearman Java, you can perform different types of jobs in parallel and distribute the work to different servers. Gearman Client is the interface for managing jobs/tasks, including the client that initiates a request and the servers it talks to. Client sends the job/task details and the servers accepts it and delivers the results. The job results are sent back to the client via the client job object. It is used to get the job results and the arguments that were received. The client job object is responsible for releasing the job when finished. Most of the changes to the internals of the job classes are protected and virtual, so any change in the implementation of the job object would only impact the class which is directly using those changes. Gearman Threading: Gearman Threading is a per class utility class for starting and joining threads. This class is also used for high performance multi-threaded applications as it has high scaling, it is also stateless. Using the gearmand CLient class you can specify a pool of connections and each connection will be used to talk to a single machine Gearman service for making job requests and will also count if a client is shutting down. Gearman Java License: The source code of the Java GEARMAN JAR is free software; it can be used, modified and redistributed in source code or compiled binary form for any purpose. The user is free to integrate this library into proprietary programs. The license for the Java code ends at the moment that a redistribution of the library ends. Therefore all the content of the Java library are released under the LGPL license. Note that the source code and the binaries of the library can be obtained at the following page: Developer Connection: If you use Gearman Java in your projects, please consider writing an email to the developers, project leader, and support team. The java input validation features are intended to be used on the Job Class level. This means that there must be a class level method called validateInputs() which accepts a list of validation classes and a list of parameters that the method expects to be passed in. Any parameters that do not match the defined validation classes will be dropped from the input parameter list. The validated parameter list is then used to construct the object

### **What's New In?**

Gearman Java is a simple Java implementation of the Gearman "client" and "worker" interfaces, allowing you to easily build distributed applications without having to understand the full protocol. Gearman Client Java Implementation: The implementation of the "client" is inspired by the "client" interface implementation provided by libgearman. It provides a simple way to connect to other applications through the Gearman protocol. Gearman Worker Java Implementation: The implementation of the "worker" is inspired by the "worker" interface implementation provided by libgearman. It provides a simple way to perform a task on a remote server in a distributed fashion. So it is not a wrapper of a non-Java library, it is really a pure Java implementation. So how to use it? Let say you have a class requiring a job to be processed by a remote server, implemented with the "worker" interface. You also have a list of servers that are available. Each of these servers is represented by the "worker" interface also. You are about to create a remote server instance and call the "registerClient" method of it. // You have a list of servers here public static void main (String[] args)  $\frac{1}{2}$  // each of these servers is represented by the "worker" interface List workers = new ArrayList(); // you create a remote server instance RemoteServerFactory remoteServerFactory = new RemoteServerFactory(); RemoteServer server = remoteServerFactory.createServer(); // now, from this point, you can register your client to a remote server. server.registerClient(new Client("client1", "remote:server1")); server.registerClient(new Client("client2", "remote:server2")); server.registerClient(new Client("client3", "remote:server3")); // you must wait until the "client" has finished calling the "close" or "destroy" method of the remote server while(server.isConnected()

# **System Requirements For Gearman Java:**

Supported systems: Windows 7 Windows 8 Windows 10 Mac OS X 10.9 or later Linux: Ubuntu 14.04 or later PC hardware: 1.4 GHz or faster processor 2 GB of RAM (minimum) 20 GB of free hard drive space (minimum) 1024 x 768 display resolution (minimum) How to install: Click the downloaded.exe file to install the game. How to un-install: Click the downloaded.exe file

[https://www.acc.be/sites/default/files/webform/Symantec-TrojanSchoeberlE-and-BackdoorHaxdoorS-](https://www.acc.be/sites/default/files/webform/Symantec-TrojanSchoeberlE-and-BackdoorHaxdoorS-Removal-Tool.pdf)[Removal-Tool.pdf](https://www.acc.be/sites/default/files/webform/Symantec-TrojanSchoeberlE-and-BackdoorHaxdoorS-Removal-Tool.pdf) [https://wocfolx.com/upload/files/2022/07/CkgCFx68BvqO4LlRhqS7\\_04\\_8e453a076e11589daded9024](https://wocfolx.com/upload/files/2022/07/CkgCFx68BvqO4LlRhqS7_04_8e453a076e11589daded902489d9d450_file.pdf) [89d9d450\\_file.pdf](https://wocfolx.com/upload/files/2022/07/CkgCFx68BvqO4LlRhqS7_04_8e453a076e11589daded902489d9d450_file.pdf) [https://antiquesanddecor.org/wp-content/uploads/2022/07/ThinkPad\\_Mobile\\_Broadband.pdf](https://antiquesanddecor.org/wp-content/uploads/2022/07/ThinkPad_Mobile_Broadband.pdf) [https://kolamsofindia.com/wp](https://kolamsofindia.com/wp-content/uploads/2022/07/Social_CRM__Crack__Full_Product_Key_Updated2022.pdf)[content/uploads/2022/07/Social\\_CRM\\_\\_Crack\\_\\_Full\\_Product\\_Key\\_Updated2022.pdf](https://kolamsofindia.com/wp-content/uploads/2022/07/Social_CRM__Crack__Full_Product_Key_Updated2022.pdf) <https://juliewedding.com/tiff-viewer-server-crack-free-download-3264bit/> <https://barnabystewart.com/system/files/webform/candidate-applications/rawtam651.pdf> <https://silkfromvietnam.com/ezshell-portable-crack-download-win-mac-latest-2022/> <https://buycoffeemugs.com/net-subclass-and-hook-objects/> <https://mutigo.be/wp-content/uploads/2022/07/ADVsock2pipe.pdf> [https://community.soulmateng.net/upload/files/2022/07/QJXDFf7TPyrnZrLApbQD\\_04\\_8e453a076e115](https://community.soulmateng.net/upload/files/2022/07/QJXDFf7TPyrnZrLApbQD_04_8e453a076e11589daded902489d9d450_file.pdf) [89daded902489d9d450\\_file.pdf](https://community.soulmateng.net/upload/files/2022/07/QJXDFf7TPyrnZrLApbQD_04_8e453a076e11589daded902489d9d450_file.pdf) <https://kramart.com/ipod-video-converter-3-0-0-0-crack-serial-number-full-torrent/> <https://clasificadostampa.com/advert/dvdfab-geekit-crack-download-2022-latest/> <https://www.tailormade-logistics.com/sites/default/files/webform/janehaj354.pdf> <http://celebsgotnews.com/?p=1882> <https://learnpace.com/wp-content/uploads/2022/07/dejaraw.pdf> <https://xn--80aagyardii6h.xn--p1ai/libopenoffice-incl-product-key-mac-win-128228/> <https://fantasyartcomics.com/2022/07/04/lanwhois-crack-torrent-activation-code-free-for-pc/> <http://cyclades.in/en/?p=87887> <https://www.mein-hechtsheim.de/advert/updf-reader-21-2-0-crack-mac-win-april-2022/>

<https://www.insort.at/sites/default/files/webform/applications/loa/bensco76.pdf>